〔資 料〕

# **微小粒子状物質捕集装置の遠隔監視について**

石川県保健環境センター 環境科学部 牧 野 雅 英・河 本 公 威・野 口 邦 雅 初 瀬 竹 裕 初 瀬 竹 裕 わり わり わり おんじん おんじん おんじょう おんじょう おんじょう おんじょう おんじょう おんじょう おんじょう おんじょう おんじょう おんじょう おんじょう おんじょう おんじょう 石川県生活環境部 廃棄物対策課 橋場 久雄

#### 〔和文要旨〕

 微小粒子状物質捕集装置の稼働中,装置内のフィルタ自動交換の不具合等により,装置の停止が頻 発したことから,遠隔監視等による装置の稼働状況の把握が必要となった。

 そこで我々は,常時監視局では,大気汚染常時監視システムに捕集装置を接続することで,また, 常時監視局以外の場所では,捕集装置のネットワーク化機能に着目し,捕集装置にパーソナルコン ピューター(PC)及び携帯電話を接続した遠隔監視システムを新たに構築することで,捕集装置の 稼働状況の遠隔監視を行い,装置停止時の速やかな対応を可能とした。

キーワード: PM<sub>25</sub>捕集装置, 遠隔監視, ネットワーク化, Python

# 1 はじめに

「大気汚染防止法第22条の規定に基づく大気の汚染の 状況の常時監視に関する事務の処理基準について」が平 成22年3月31日に一部改定され<sup>1)</sup>, 微小粒子状物質(以 下,「PM2.5」という。)の成分分析を実施することが定 められた。これを契機に,本県では,平成24年度より 常時監視局の松任局,平成25年度より同じく輪島局に おいて成分分析を開始した。

環境省の「微小粒子状物質 (PM25) の成分分析ガイ ドライン $\vert$ <sup>2)</sup>(以下,「ガイドライン」という。)では、試 料捕集期間は春夏秋冬の4季節において各季2週間程度 の調査を実施することとしており,また,試料の捕集時 間は24± 1 時間を基本としていることから,予備日,二 重測定と合わせると捕集日数は各季20日,試料数は20 件と考えられた。そこで本県は、試料の捕集装置として, 最長 2 週間分の試料を捕集可能なThermo社製(東京ダ イレック㈱取扱)2025-iD及び2025-i(以下,「捕集装置」 という。)を導入した。

 当該捕集装置の特徴は,24時間毎に試料捕集フィル タ交換を自動で行う機能であり,これにより石川県保健 環境センター (以下,「当センター」という。)から離れ た場所での試料の連続捕集を可能にすることとしていた が,実際には,捕集装置内にあるフィルタ自動交換部の 調整具合などが原因で,フィルタ交換が停止し,試料の 捕集が期間途中で行われない事象が頻発した。

このような事象の発生は、例えば、担当者の1週間に 1度の巡回直後にフィルタ交換が停止し、次回の巡回ま での間試料捕集が行われないなど,ガイドラインに沿っ た試料採取をしばしば困難なものとした。そこで、我々 は,装置が停止したときに速やかに復旧が行えるよう捕 集装置の稼働状況を遠隔で監視するという課題解決に着 手した。

今回, 我々は、大気汚染常時監視システム $3(4)$ (以下, 「監視システム」という。)に接続した方法と,捕集装置 がネットワーク化対応であることに着目し,捕集装置を **パーソナルコンピューター(以下,「PC」という。)な** どに接続した方法により,捕集装置の稼働状況を遠隔監

A Remote Monitoring System for the Operating Situations of  $PM_{25}$  Air Samplers. by MAKINO Masahide, KAWAMOTO Tomotake, NOGUCHI Kunimasa and HATSHSE Yuh (Environmental Science Department, Ishikawa Prefectural Institute of Public Health and Environmental Science), HASHIBA Hisao (Waste Management Division, Living and Environment Department, Ishikawa Prefecture)

**Key words**:  $PM_{25}$  air sampler, Remote Monitoring, Networking, Python

視し,この課題を概ね解決したので,報告する。

## 2 方法及び結果

#### 2・1 監視システムによる捕集装置の遠隔監視

ガイドラインによれば、捕集装置は基本的にPM25の 常時監視局に設置することとされており,本県では常時 監視局の松任局及び輪島局に捕集装置を設置した。常時 監視局には監視システムの子局が設置されていることか ら,捕集装置と子局を接続し,監視システムを利用して 捕集装置の稼働状況を遠隔監視することを試みた。

 平成26年度末に,捕集装置取扱業者らの技術協力の もと,監視システムを改良した。今回改良した内容は, 捕集装置と子局をアナログ接続し,捕集装置の状態情報 として,捕集装置から子局側に一定のアナログ電圧信号 を出力するように設定(停止時DC 0V,稼働時DC 1V) し,監視システムがこの数値を認識出来るようにした。 これにより,当センターで捕集装置の稼働状況をリアル タイムで遠隔監視できるようになった。装置自身が誤っ た判断をするなどの誤作動はなく,子局が発する信号に より捕集装置の正常/異常のリアルタイム監視が適正に 行われた。

#### 2・2 PCによる捕集装置の遠隔監視

 我々は調査研究の一環として,金沢大学能登大気観測 スーパーサイト(輪島市西二又)に捕集装置を移設、試 料を捕集した。しかし,当該サイトには監視システムの 子局を設置していないため、2·1の方法による捕集装 置の遠隔監視は従来不可能であった。

 捕集装置の説明書には,捕集装置のネットワーク接続 の方法として,捕集装置にPCをポート9881でTCP/IP 接続すれば装置は状態情報を一定間隔で出力するとの記 述があり<sup>5)</sup>, 捕集装置の状態情報を表すフラグについて の説明もあった<sup>6)</sup>。そこでこれらに着目し、捕集装置の 稼働状況をメールで送信することとし、図1のような PCを用いた簡易な遠隔監視システムを考案した。PM25 捕集装置を常時監視局以外の観測地点にスタンドアロン で設置する場合の対応であり,本県独自の遠隔監視シス

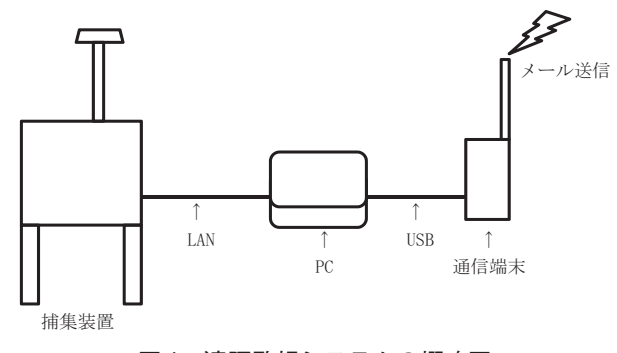

図1 遠隔監視システムの概略図

テムとなった。

 PCはRaspberry Pi 3 Model Bを使用した。このPC は本体縦85.6mm横56.5mm重量45gの 1 つの基盤で構 成されているものであり $^{7}$ , 捕集装置内に設置可能な大 きさである。また,安価であり,USBなどの接続端子 を備え,LinuxなどのOSを搭載できる特徴がある。今 回,OSはLinux DebianベースであるRaspbian Jessie バージョン8.0を使用した。通信端末(携帯電話)はLG 製のL-05Aを,通信プロバイダはソラコムを使用した。 PCと通信端末はUSBで接続し<sup>8</sup>. PCと捕集装置はクロ スLANケーブルで接続した。なお,捕集装置からの状 態情報の出力頻度は 2 秒に設定した。

 遠隔監視システム稼働のためにリスト 1 のプログラム を作成した。言語はPythonバージョン3.4を使用した。 Pythonは汎用のプログラミング言語であり,プログラ マがすぐに使えるような標準ライブラリが充実している ため,プログラムを分かりやすく比較的少ない行数で書 くことが可能であり,またRaspbianに標準で付属され ている。これらの理由により,Pythonを採用した。プ ログラムの概要は,PCが捕集装置に接続,装置の状態 情報を得た後<sup>910)</sup>, これを本文としたメールを担当者の

### リスト1 遠隔監視システム用プログラム

```
#!/usr/bin/python
import telnetlib
from subprocess import call
from time import sleep
from email.mime.text import MIMEText
import smtplib
class send_status:
def myconnect():
                   host = \frac{1}{x} xxx, xxx, xxx, xxx<sup>n</sup> # your machine's in
 myuntil = "¥n"
myexit = "exit" +"¥n"
 myuntil = myuntil.encode(encoding='utf_8',errors='strict')
myexit = myexit.encode(encoding='utf_8',errors='strict')
                   try:
                             tn = telnetlib.Telnet(host,port=9881)
 output = tn.read_until(myuntil)
tn.write(myexit)
                             myoutput= str(output)
                   except:
                            mvoutput ='/////error/////'
                   return myoutput
         def net_pon():
 call(["sudo", "pon", "プロバイダ名"])<br>sleep(10)  #wait 10sec
          def mymsg(fromadd, toadd, myoutput):
 msg = MIMEText(myoutput)<br>msg['Subject'] = 'ブール題名<br>msg['From'] = fromadd<br>msg['To'] = ",".join(toadd)<br>return msg
         def mysendmsg(fromadd, toadd, msg):
 mysmtp = 'SMTP サーバ名<br>mypass = 'password'
                   s = \text{smtplib.SMTP(mysmtp, portN0)}s.ehlo(mysmtp)
s.login(fromadd, mypass)
                   s.sendmail(fromadd, toadd, msg.as string())
                   s.quit()
         def net.pdf):
                   \overline{\text{call}}(\overline{\text{``sudo''}}, \overline{\text{``poff''}}, \overline{\text{``}^\prime\text{''}^\prime\text{''}^\prime}^\text{''})myoutput = myconnect()
 net_pon()<br>fromadd = '送信元アドレス'
 toadd = ['送信先アドレス l','送信先アドレス 2']<br>msg = mymsg(fromadd, toadd, myoutput)
         mysendmsg(fromadd, toadd, msg)
         net_poff()
```
携帯電話等に送信するというものである11)12)。なお、リ スト 1 に記載したプログラムは,平成30年 2 月28日か ら3月16日までのPM<sub>25</sub>捕集期間に使用したものである。 プログラムをPCに保存し,Linuxの定時実行機能であ るcronで<sup>13)</sup>, フィルタ交換10分前の9時50分, フィル タ交換10分後の10時10分及びフィルタ交換から 3 時間 後の13時に,当該プログラムを実行するように設定した。

その結果、設定した時刻に遠隔監視システムからリス ト2に示す内容のメールが送信され、担当者の携帯電話 で当該メールを受信することができた。下線部で示す数 値が捕集装置の状態を示すフラグである。フラグの 4 桁 目の値が 1 のときは捕集,2 のときは待機,3 のときは 停止など $^{6}$ , 捕集装置の稼働状況を示している。フラグ を確認することで捕集装置の稼働状況を把握することが できた。

リスト 2 メールの例

From: (テレメータのメールアドレス) Date: Fri, 15 Dec 2017 10:10:14 +0900 To: (担当者の携帯電話のメールアドレス) Subject: nisifutamata

b'10∶09∶42 12-15-2017 <u>002|10000</u> 16.691 3.851 6.174 0.149¥r¥n'

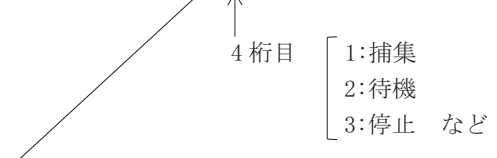

☆
梅集装置の状能を表すフラグ

メールの送受信結果は表1のとおりであり、送受信率 は平成29年11月30日から12月15日までの期間は98%, 平成30年 2 月28日から 3 月16日までの期間は81%で あった。3 月の送受信率が12月の送受信率より低い原 因は不明であるが,メールを複数人あてに送信するなど のプログラムの変更を実施したため,エラーが多く生じ

平成29年11月30日~12月15日

るようになったためと考えられた。しかしながら,当セ ンターから車で約 2 時間半の距離にある遠隔地に設置さ れた捕集装置の稼働状況を監視することができた。

 当該遠隔監視システムについては,プログラミングし たメールが送信されないことが時々発生する障害が残り, また,停電時に動作できないなどの未解決な点があるた め,今後さらなる改良が必要と考える。

# 3 ま と め

環境省のガイドラインに沿ったPM2.5の捕集, 測定を 行うに当たり、捕集装置の停止が頻発することから、捕 集装置の稼働状況をリアルタイムで把握することにより, 速やかな復旧のための一助とする目的でシステムを開発 し,その運用を開始した。

 常時監視局では,捕集装置を監視システムに接続し, 装置が出力した自らの正常運転を意味する一定の電圧信 号を,子局が数値化し発信するよう監視システムを改良 し,また,常時監視局以外の場所では,捕集装置にPC 及び携帯電話を接続することにより,捕集装置の稼働状 況を適宜把握してメールにて担当者の携帯電話等に送信 することとした。これらにより,捕集装置停止時の復旧 に要する時間を極力少なくすることが出来るようになっ た。

## 文 献

- 1 )環境省水・大気環境局:「大気汚染防止法第22条の 規定に基づく大気の汚染の状況の常時監視に関する事 務の処理基準について」の一部改正について,平成 22年 3 月
- $2$ ) 環境省 水·大気環境局:微小粒子状物質 (PM<sub>25</sub>) の成分分析ガイドライン,平成23年 7 月
- 3 )河本公威,牧野雅英,野口邦雅,橋場久雄:大気環 境監視システムの更新について,石川県保健環境セン ター研究報告書,53,44-47(2015)

表1 メールの送受信結果

|                                 | 11/30               | l 2/1         | 12/2    | 12/3     | 12/4                                        | 12/5                                        | 12/6            | 12/7       | 12/8 | 12/9       | 12/10              | 12/11           | 12/12 12/13 12/14 12/15 |          |          |                          |                   |
|---------------------------------|---------------------|---------------|---------|----------|---------------------------------------------|---------------------------------------------|-----------------|------------|------|------------|--------------------|-----------------|-------------------------|----------|----------|--------------------------|-------------------|
| 9:50                            | —                   |               |         |          |                                             |                                             |                 |            | 6    | (          |                    |                 |                         |          |          | С.                       |                   |
| 10:10                           | $\qquad \qquad -$   |               |         |          |                                             |                                             | ( )             |            | ⌒    | ⌒          |                    | ∩               | ( )                     | ×,       |          | С.                       |                   |
| 13:00                           | $\times$            |               |         |          |                                             | (                                           | ( )             | n.         | ⌒    | O          | O                  | O               | O                       | C        | (        | $\overline{\phantom{m}}$ |                   |
| $\bigcirc$ : 44回, $\times$ : 1回 |                     | $\rightarrow$ | 送受信率98% |          |                                             |                                             |                 |            |      |            |                    |                 |                         |          |          |                          |                   |
| 平成30年2月28日~3月16日                |                     |               |         |          |                                             |                                             |                 |            |      |            |                    |                 |                         |          |          |                          |                   |
|                                 | 2/28                | 3/1           | 3/2     | 3/3      | 3/4                                         | 3/5                                         | 3/6             | 3/7        | 3/8  | 3/9        | 3/10               | 3/11            | 3/12                    | 3/13     | 3/14     | 3/15                     | 3/16              |
| 9:50                            | -                   |               |         | $\times$ |                                             |                                             |                 |            | C    | $\times$   | $\times$           | $\times$        |                         |          |          |                          |                   |
| 10:10                           | -                   |               | 2       |          |                                             | $\left($                                    | $\left(\right)$ | $\times$   | C    | ⊖          | $\left( \ \right)$ | $\left(\right)$ | $\times$                | $\times$ | $\times$ | С.                       | $\left($          |
| 13:00                           | (                   | $\times$      | 0       | ( )      | $\left(\begin{array}{c} \end{array}\right)$ | $\left(\begin{array}{c} \end{array}\right)$ | ( )             | $\bigcirc$ | C    | $\bigcirc$ | $\circ$            | $\bigcirc$      | ∩                       | C        | ( )      | (                        | $\hspace{0.05cm}$ |
| $\bigcirc$ : 39 $\mathbb{H}$ .  | $\times$ : 9 $\Box$ | $\rightarrow$ | 送受信率81% |          |                                             |                                             |                 |            |      |            |                    |                 |                         |          |          |                          |                   |

凡例) ○:メールを送受信 ×:メールを送受信できず -:捕集装置が作動していない

- 4 )山田 肇,中山哲彦:大気環境システムの更新につ いて,石川県保健環境センター研究報告書,46, 62-66(2009)
- 5) Partisol 2025i Sequential Air Sampler/ Partisol 2025i-D Dichotomous Sequential Air Sampler Instruction Manual,

https://assets.thermofisher.com/TFS-Assets/ LSG/manuals/EPM-manual-Partisol-2025i-2025iD. pdf, B-1,2018年 7 月26日最終確認

6 )Partisol 2025i Sequential Air Sampler/ Partisol 2025i-D Dichotomous Sequential Air Sampler Instruction Manual,

https://assets.thermofisher.com/TFS-Assets/ LSG/manuals/EPM-manual-Partisol-2025i-2025iD. pdf, B-7,2018年 7 月26日最終確認

7 )山本隆一郎:Interface 44,特別付録112-113(2018)

- 8 )akms道東,http://akms.hateblo.jp/entry/2015/12/ 06/090000,2018年 7 月26日最終確認
- 9) Python 3.5.2ドキュメント, http://docs.python.jp/3/library/telnetlib.html, 2018年 7 月26日最終確認
- 10) oxdbのブログ, http://oxdb.hateblo.jp/entry/ 20110704/1309789096,2018年 7 月26日最終確認
- 11)池内孝啓,鈴木たかのり,石本敦夫,小坂健二郎, 真嘉比愛:Pythonライブラリ厳選レシピ, 初版, 289, 技術評論社(2015)
- 12) Pythonで電子メールする, http://giraffe.topaz.ne.jp/wiki/doku.php/py:lesson 17,2018年 7 月26日最終確認
- 13) 沓名亮典: Linuxシステム [実践] 入門, 初版, 335-350,技術評論社(2013)